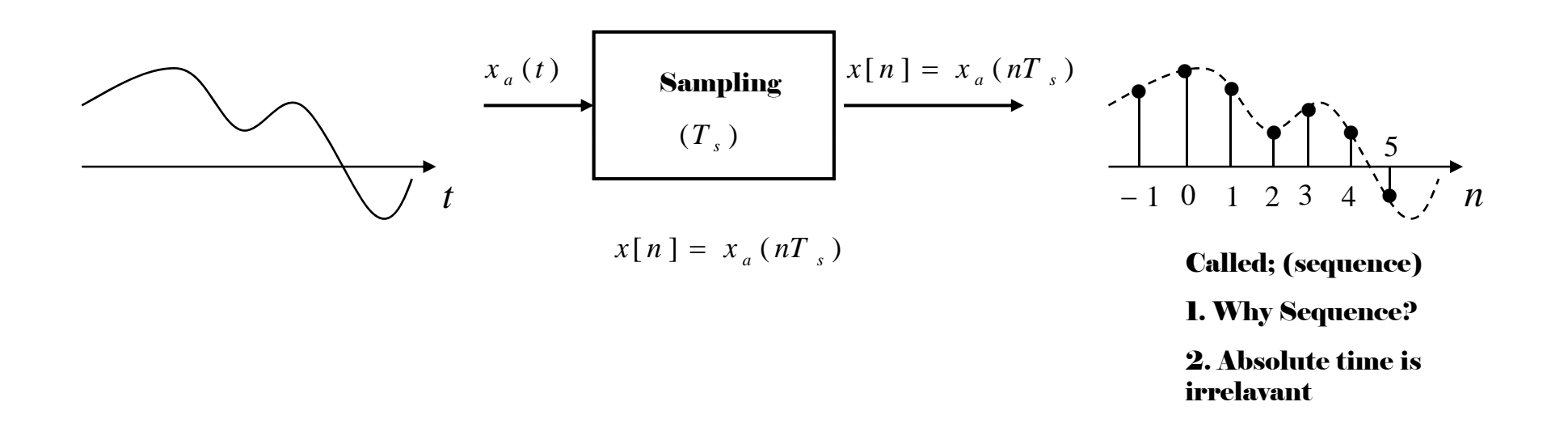

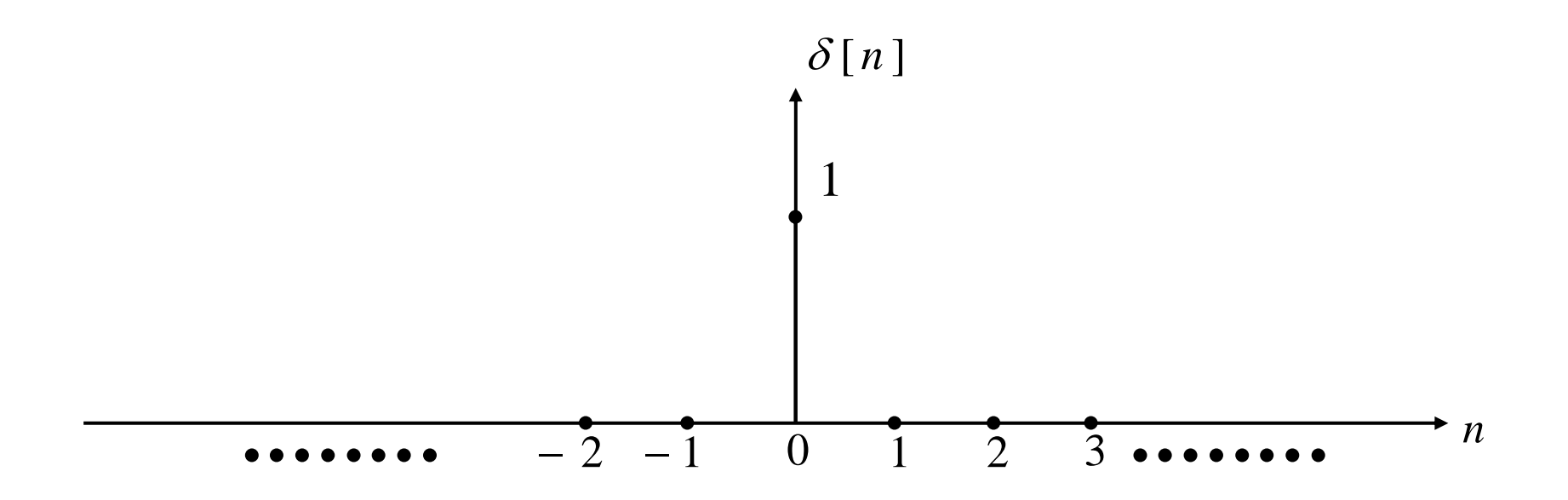

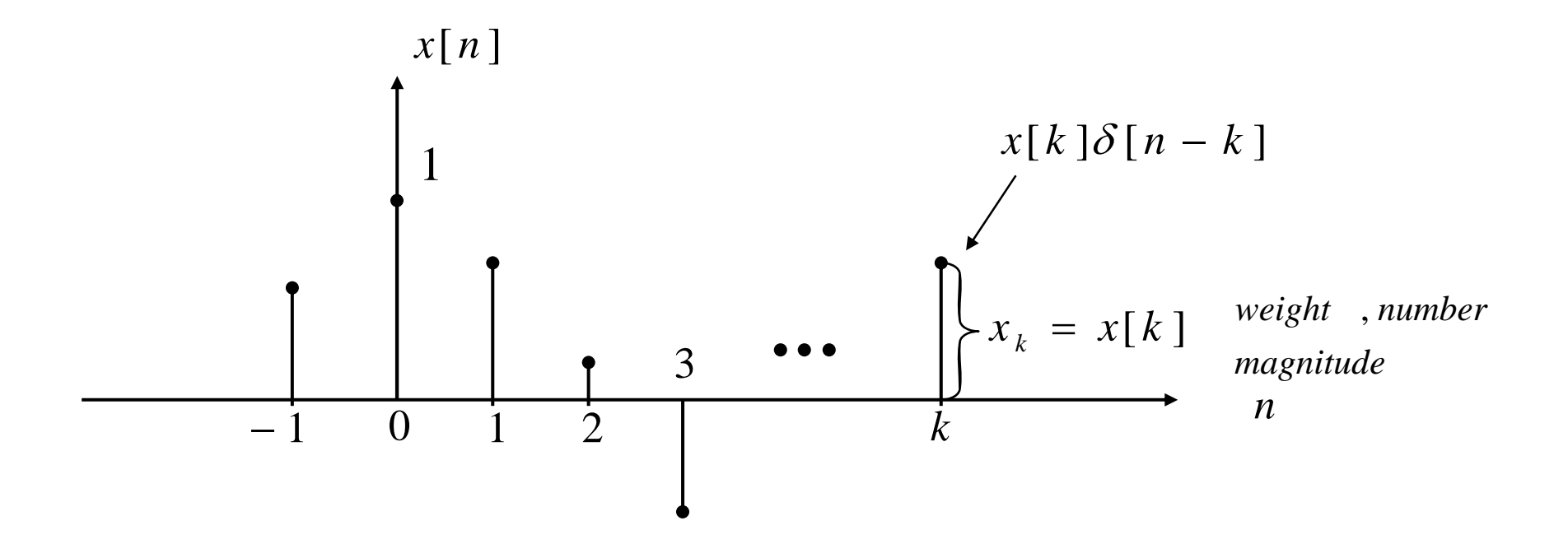

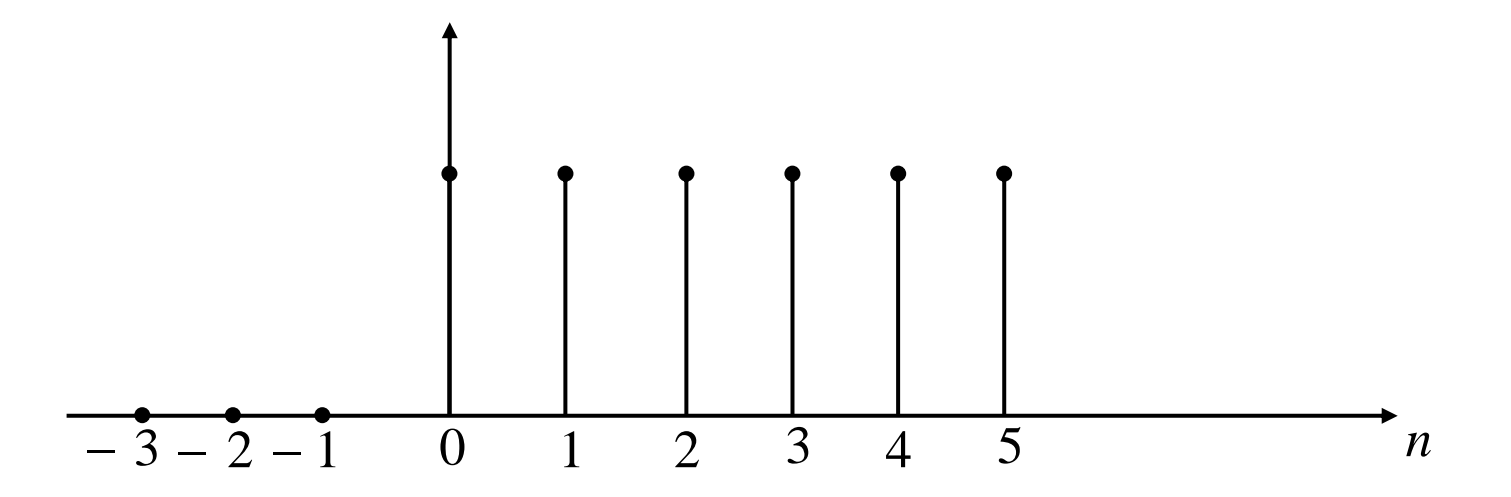

**Figure 2.4** 

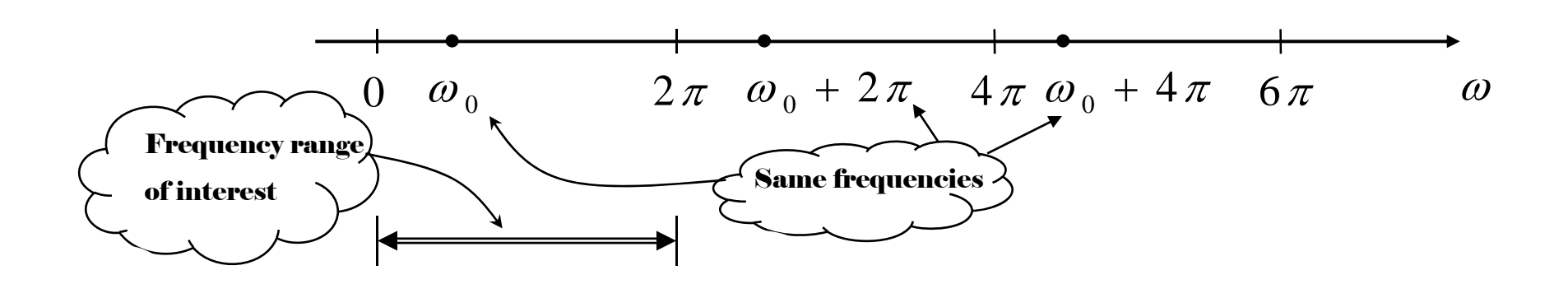

## Figure 2.5

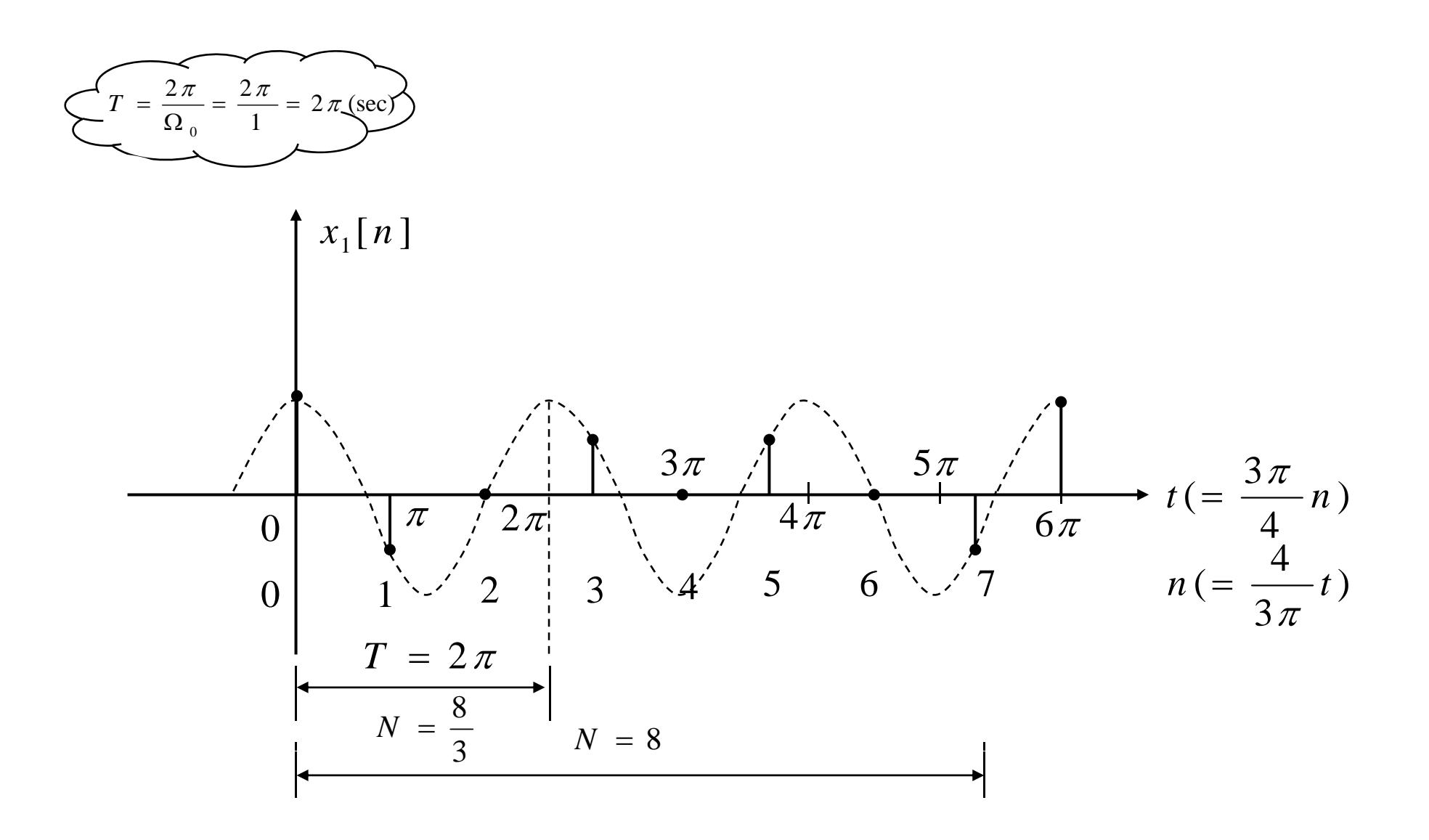

Figure 2.6

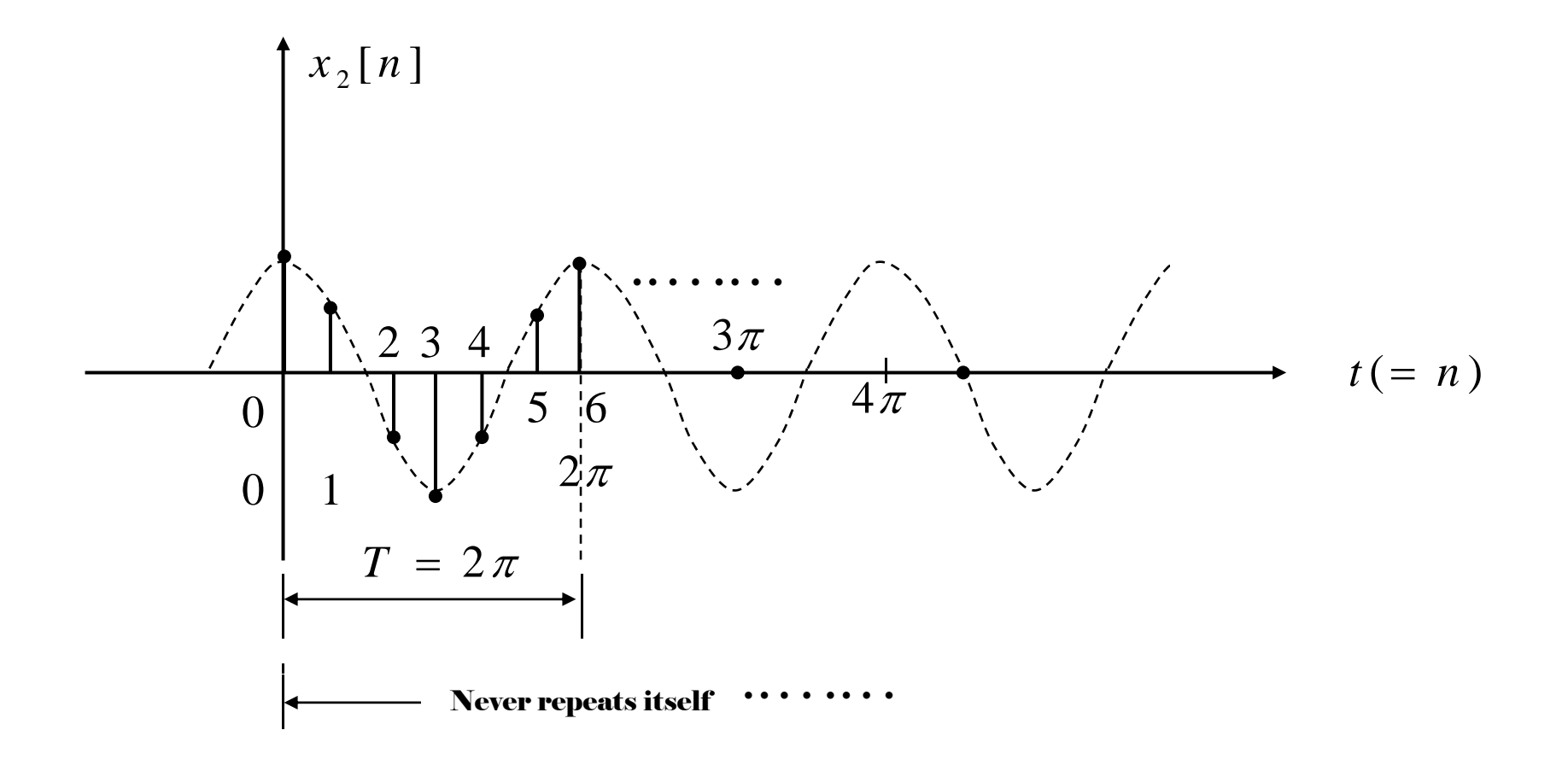

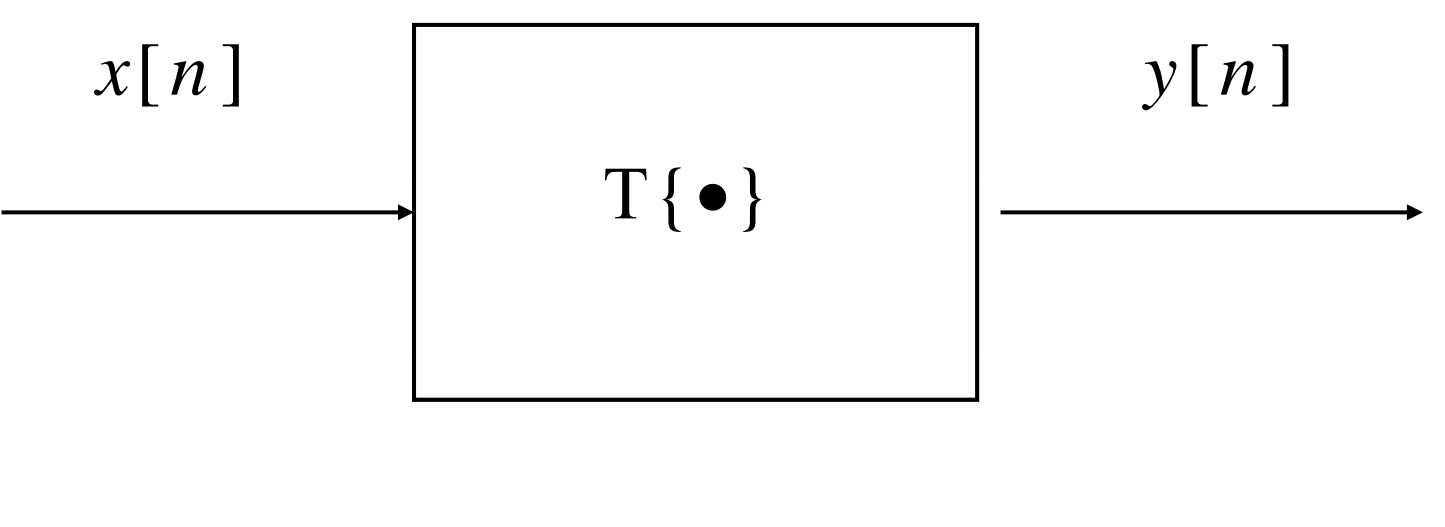

 $y[n] = T\{x[n]\}$ 

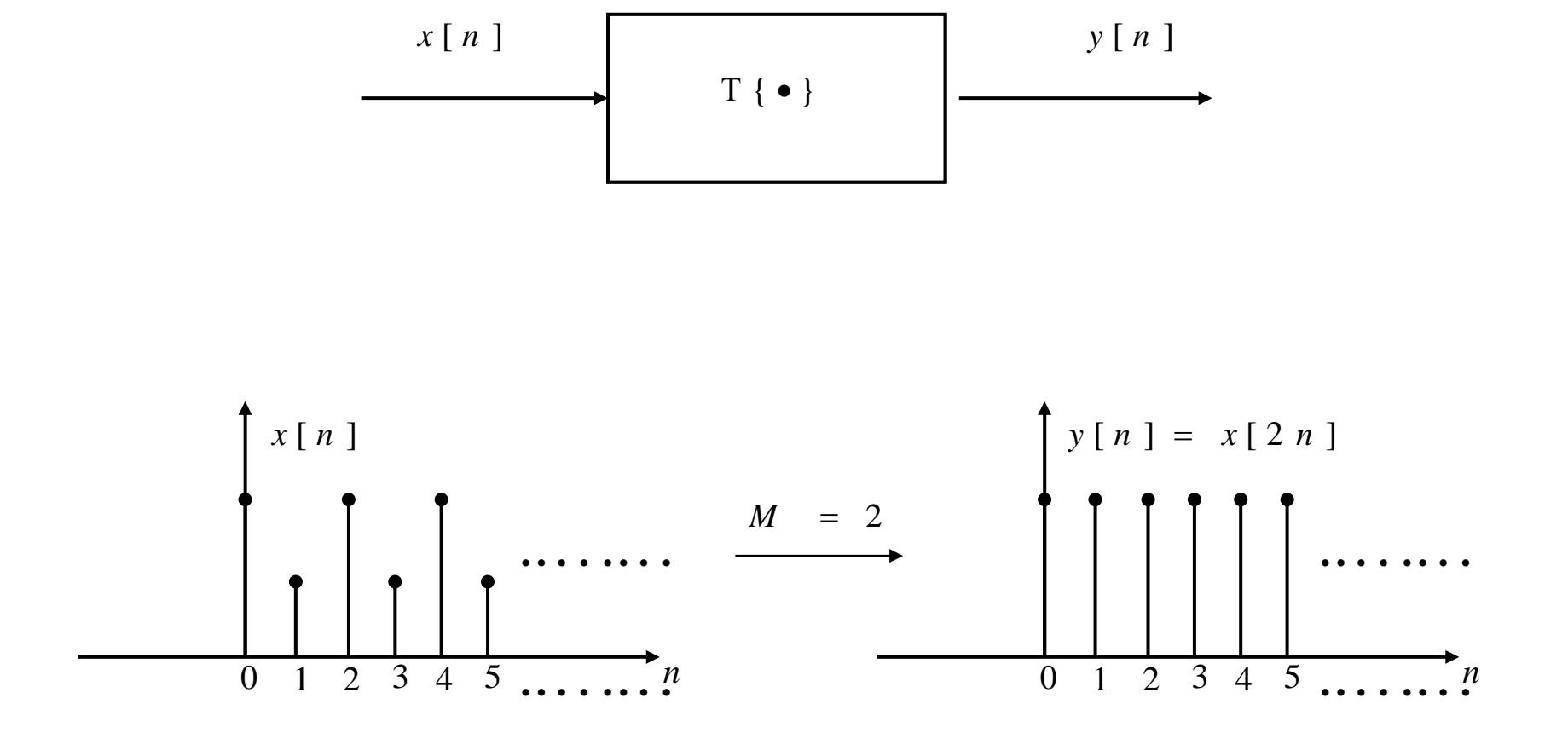

Figure 2.9

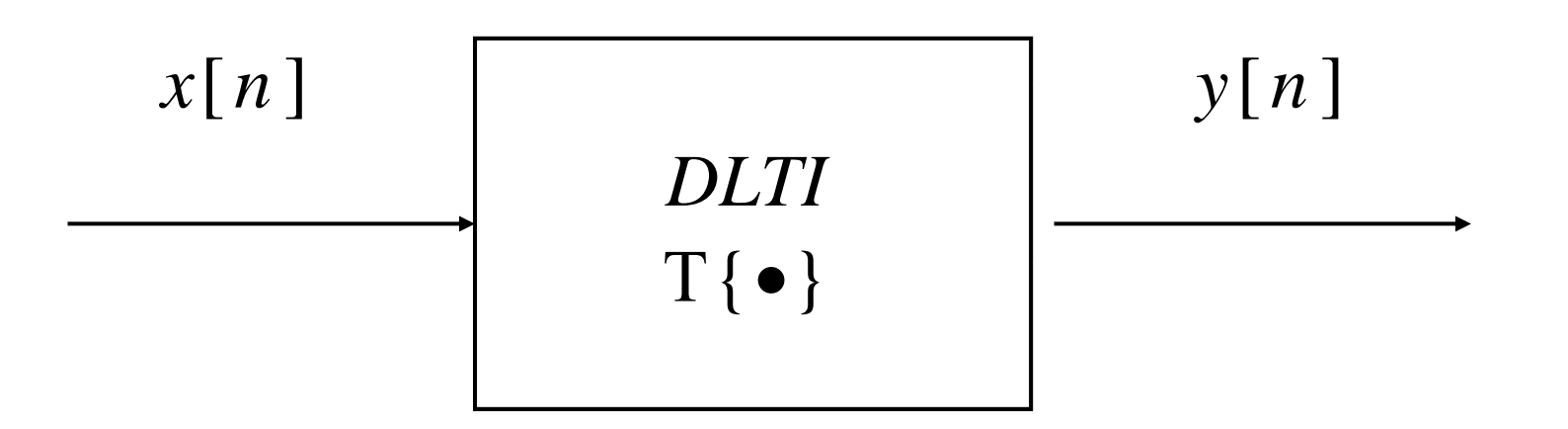

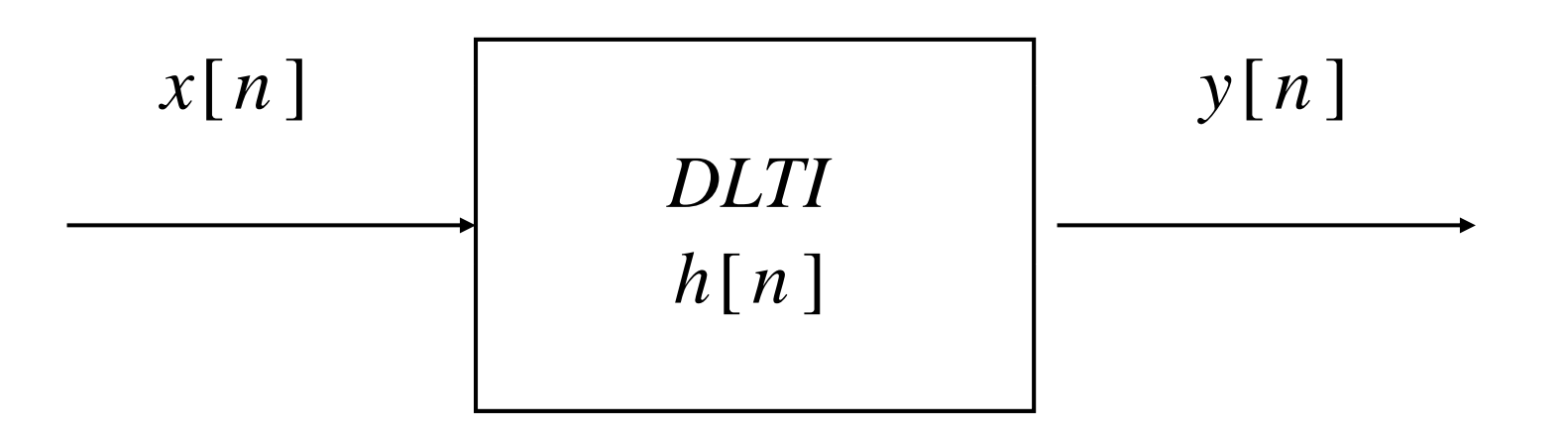

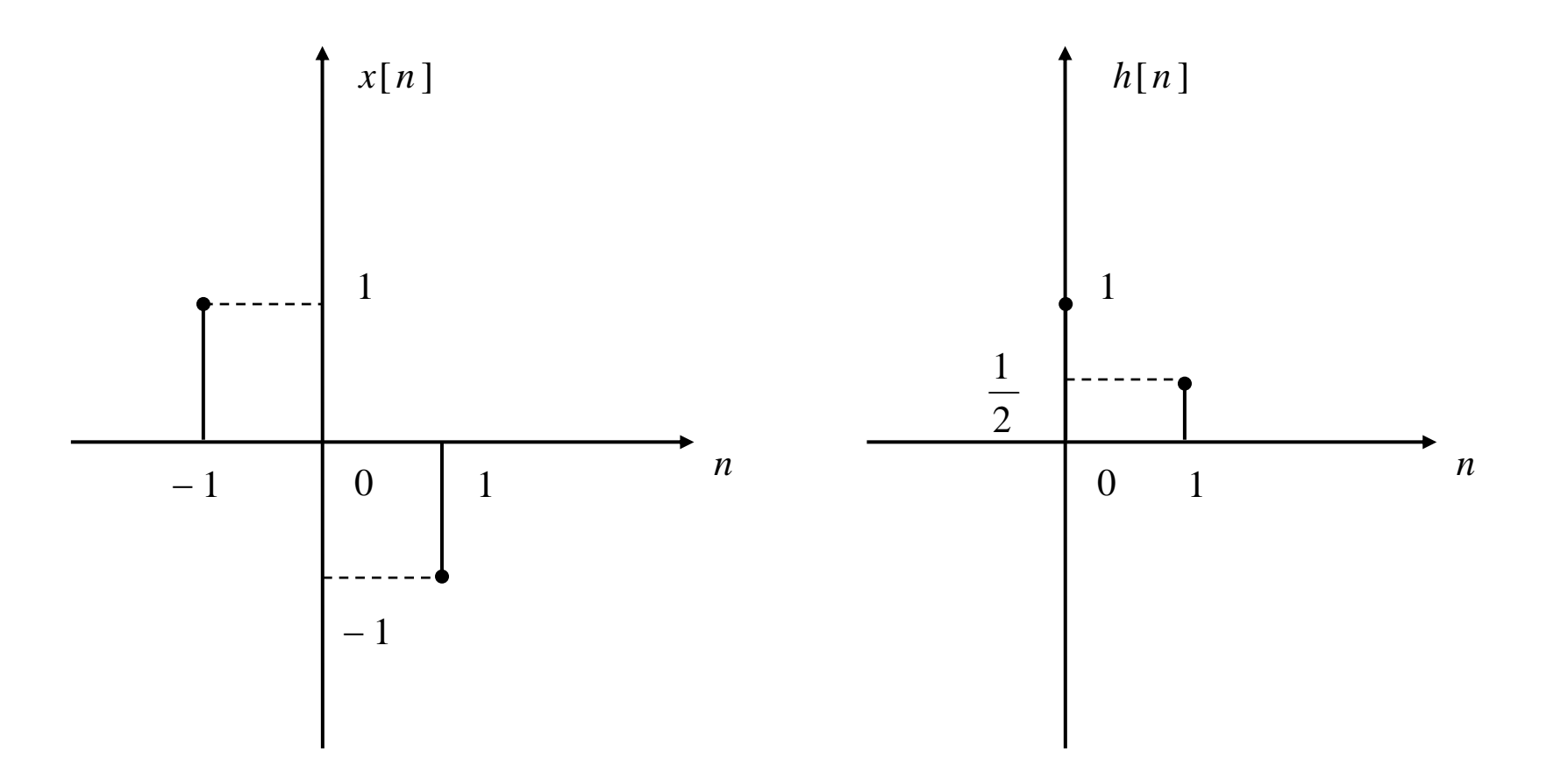

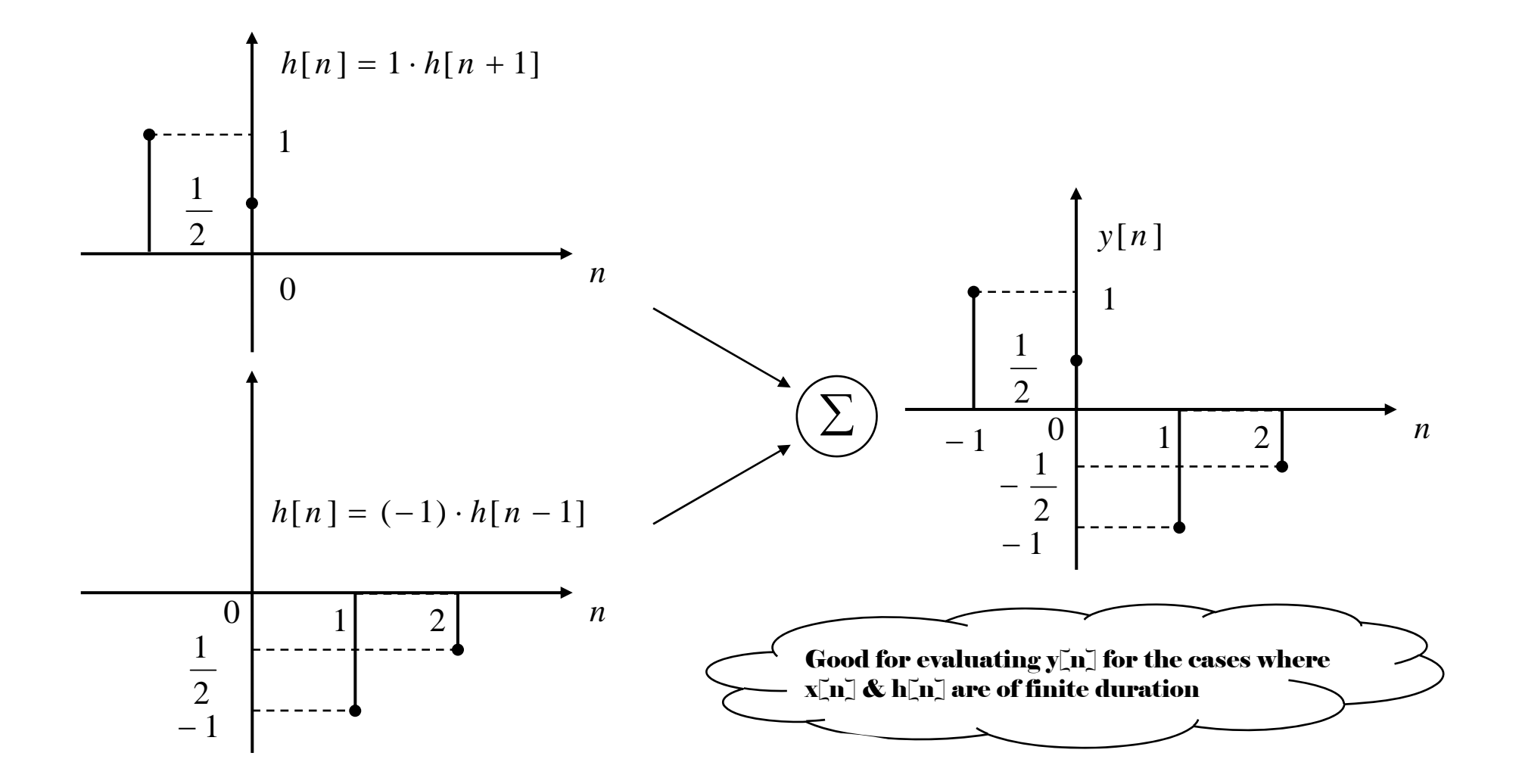

Figure 2.13

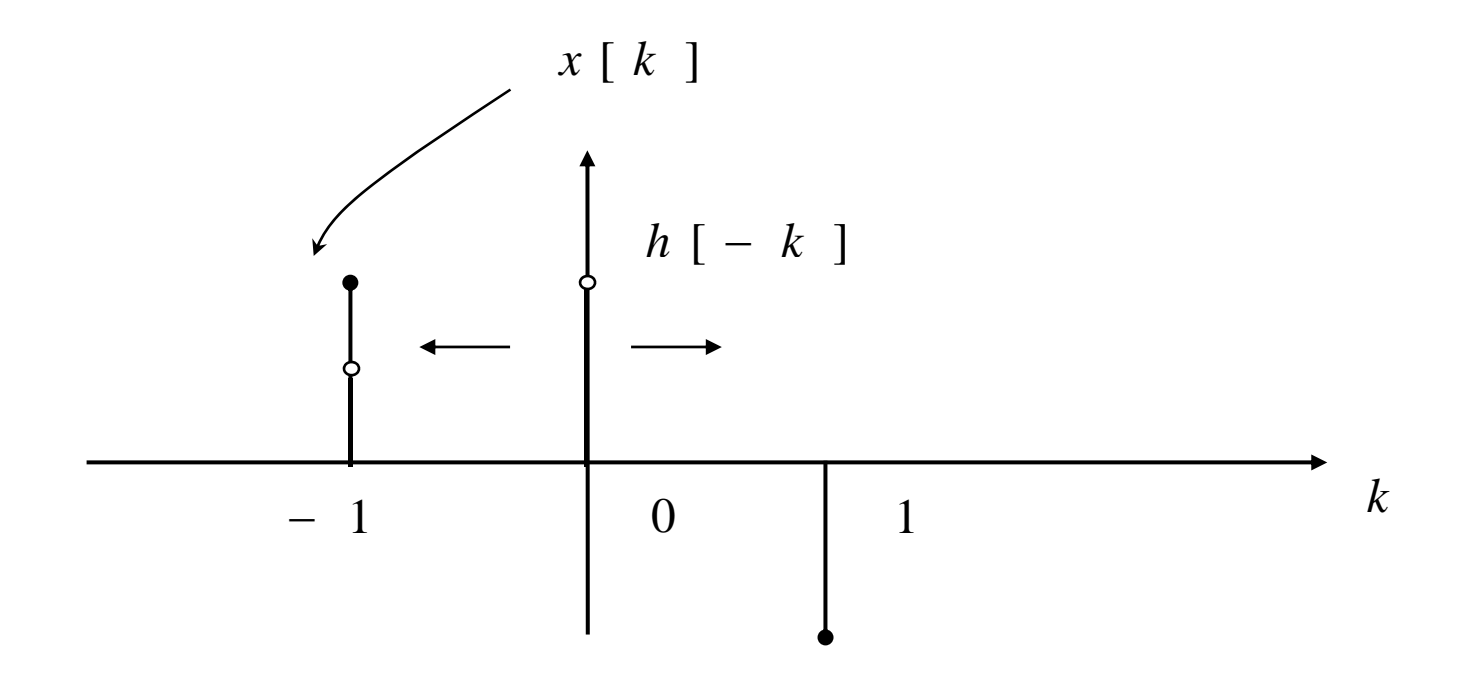

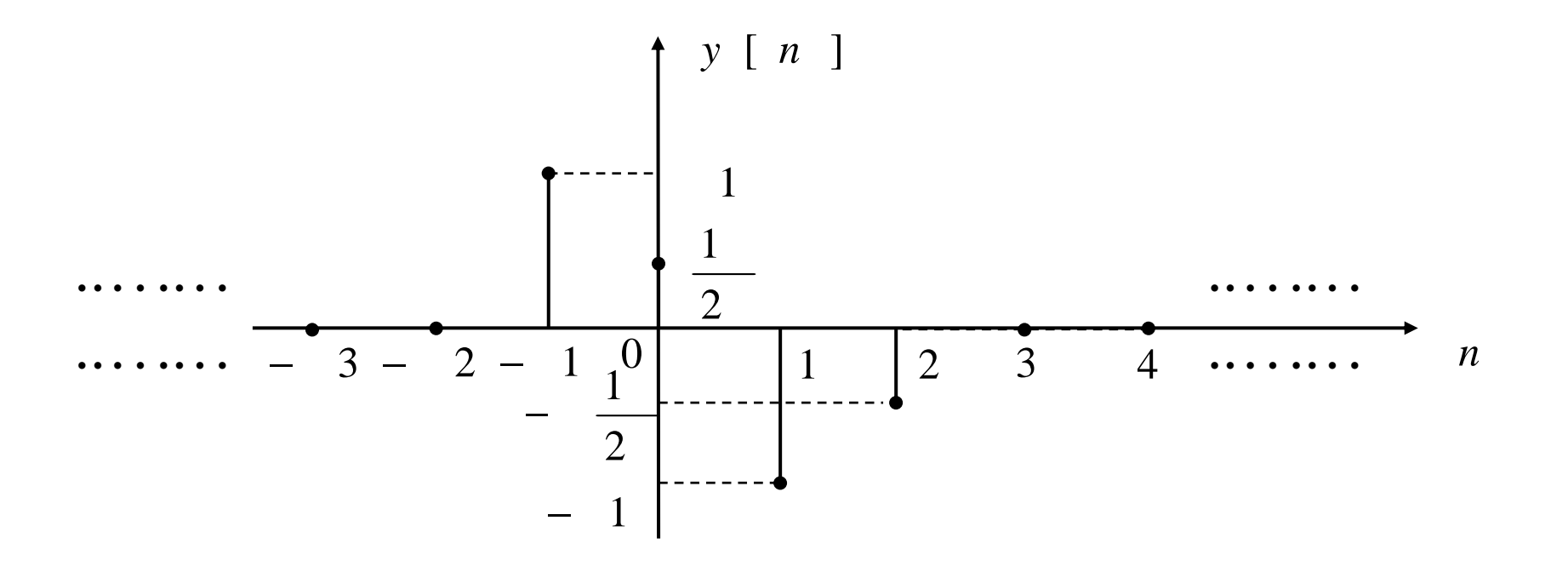

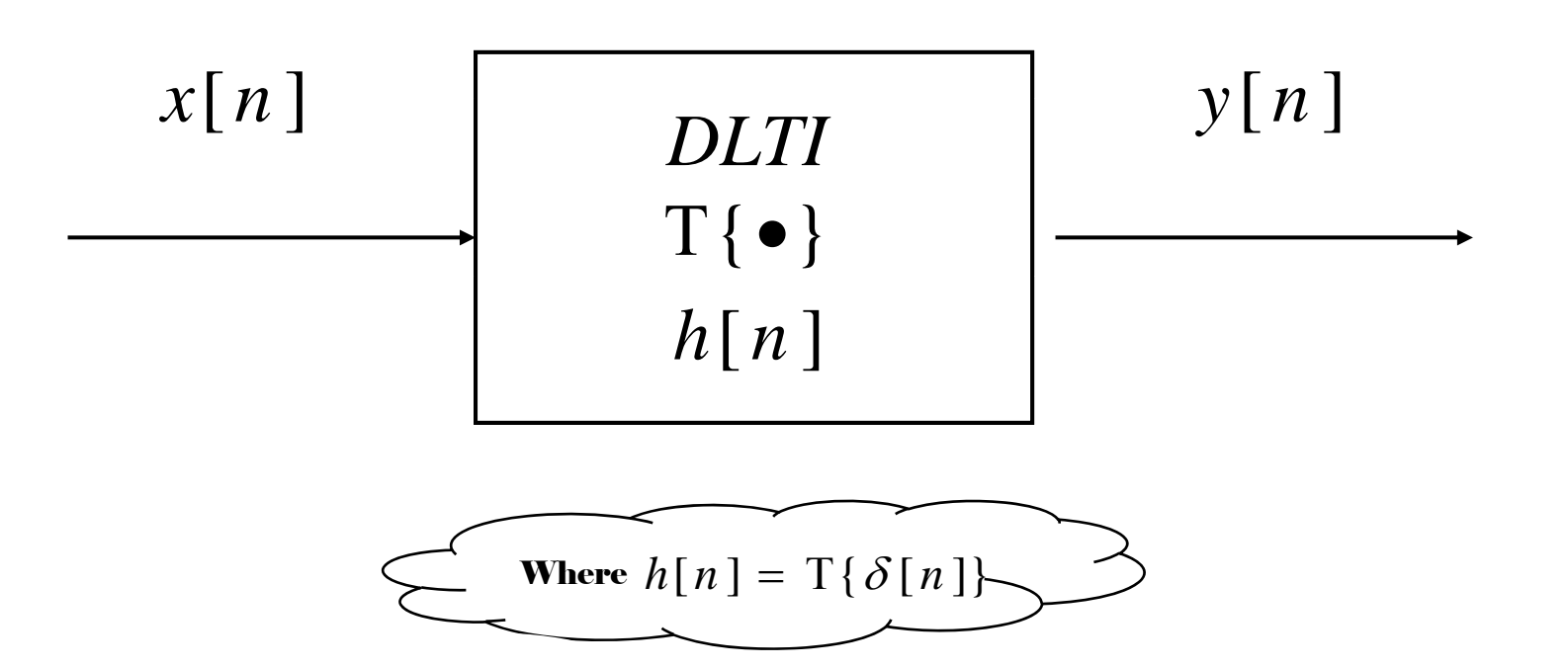

Figure 2.16

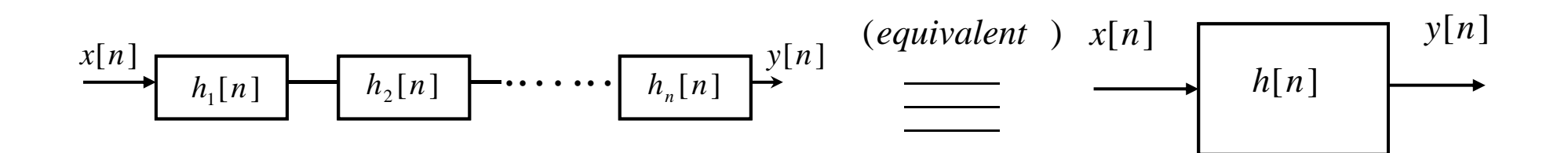

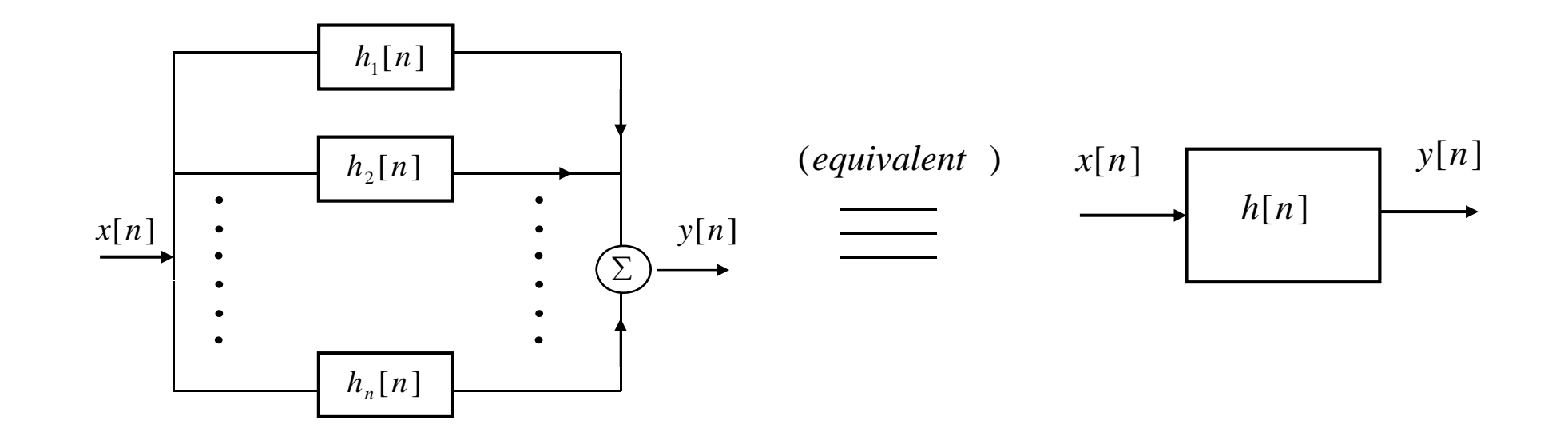

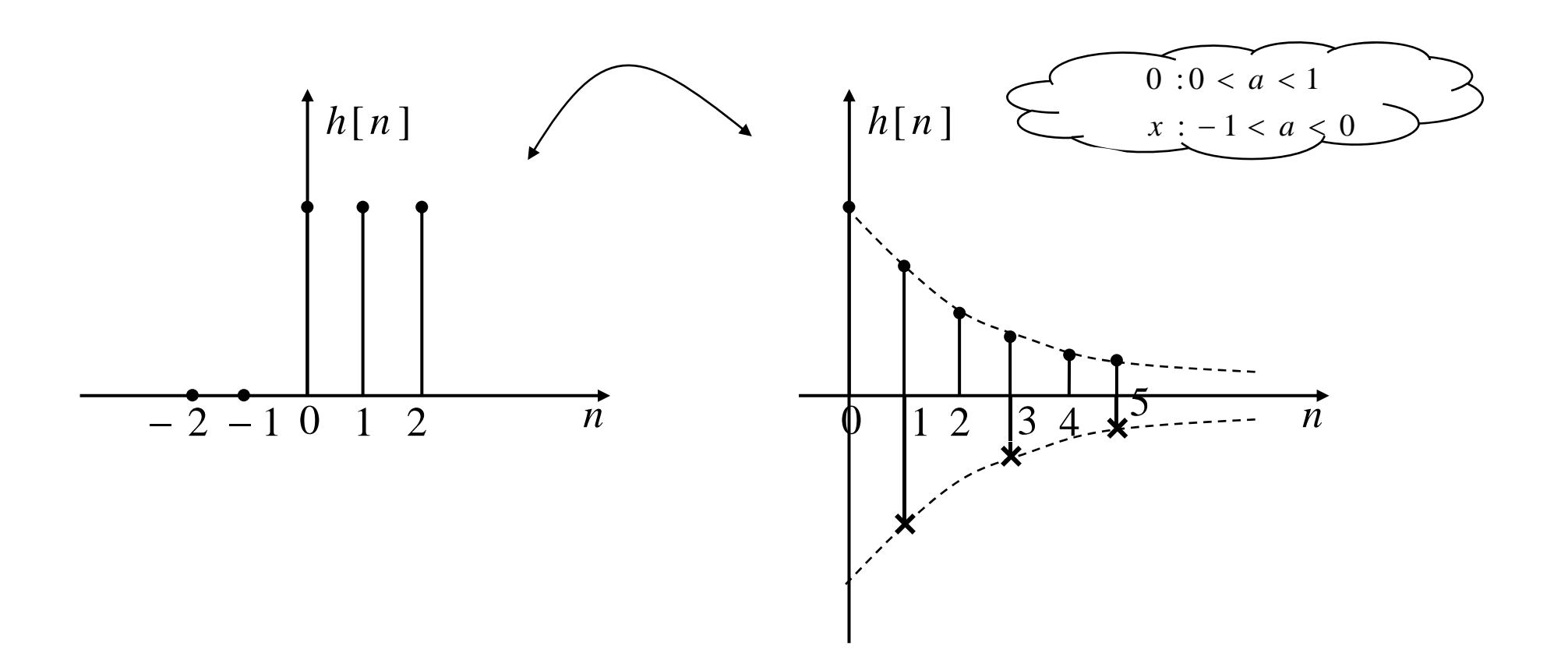

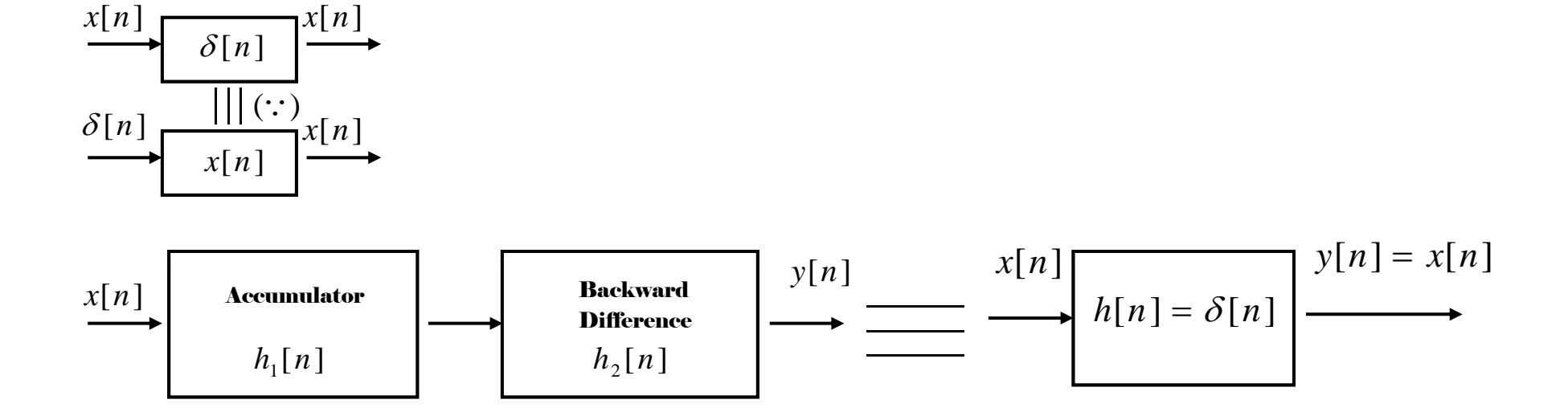

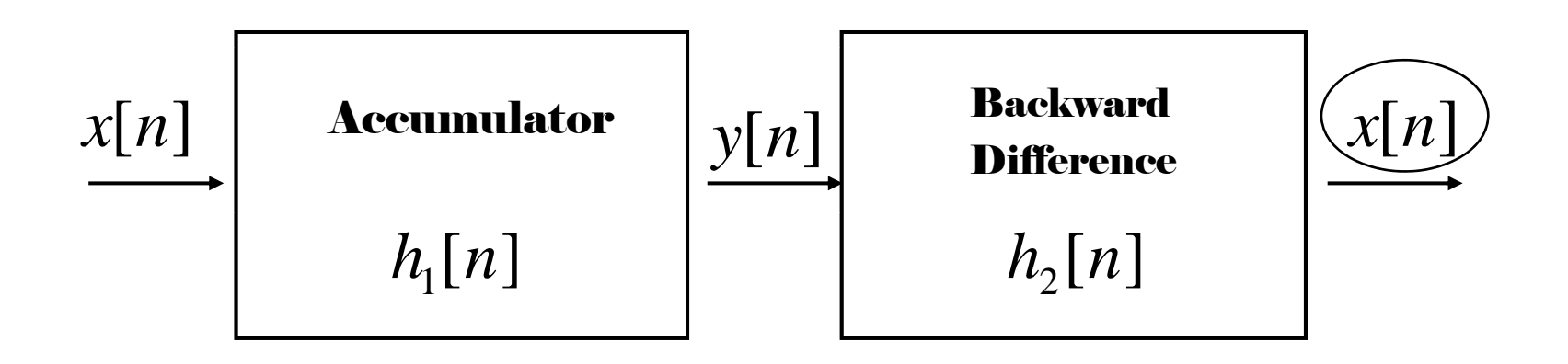

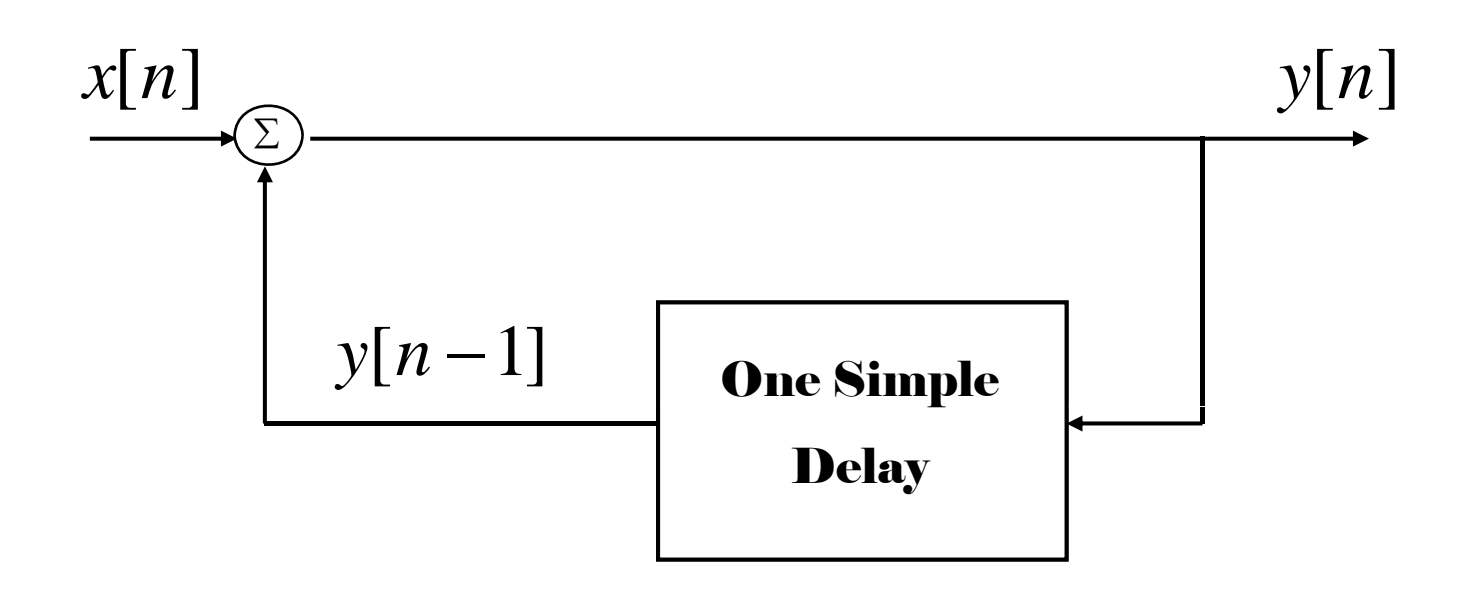

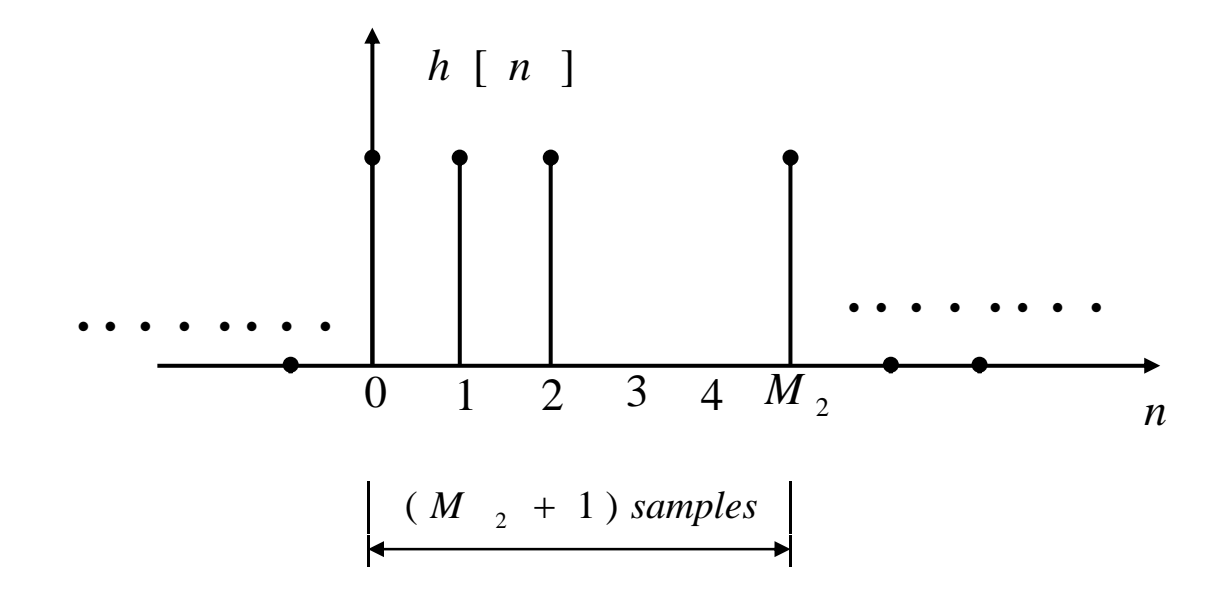

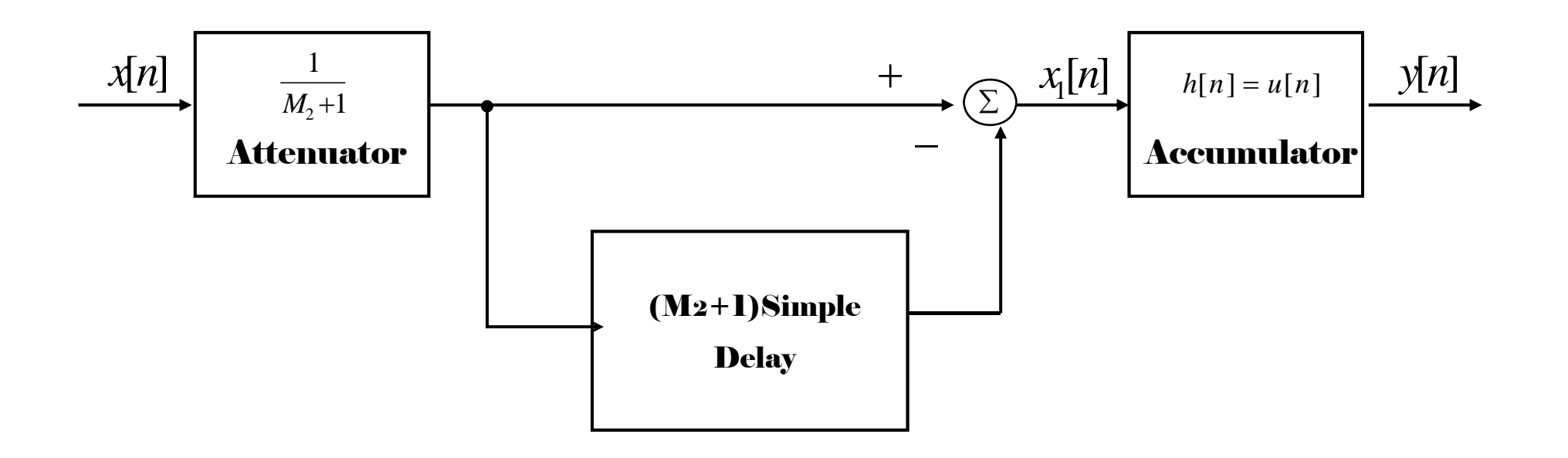

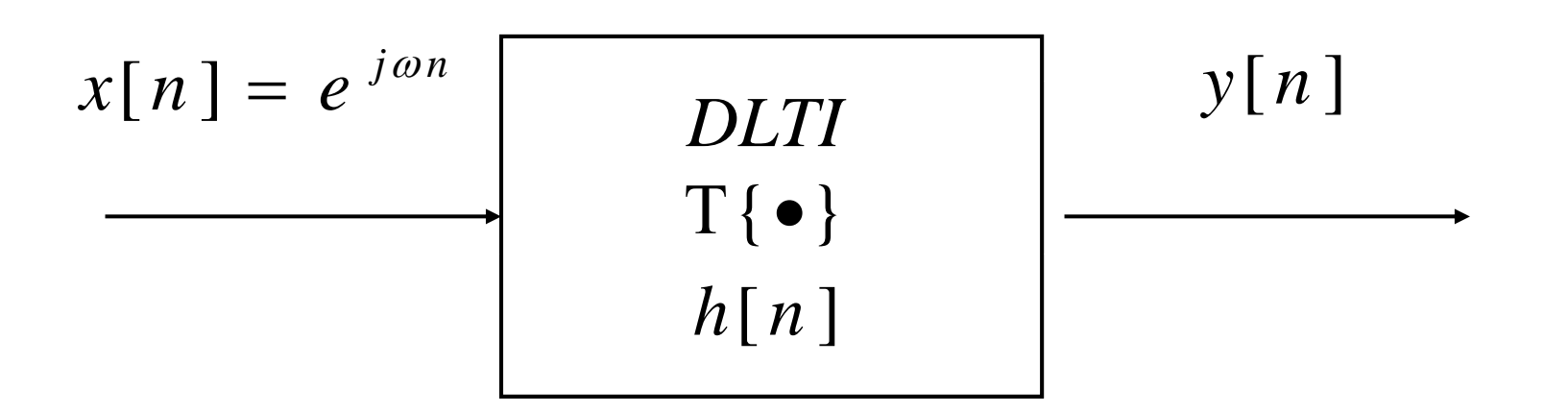

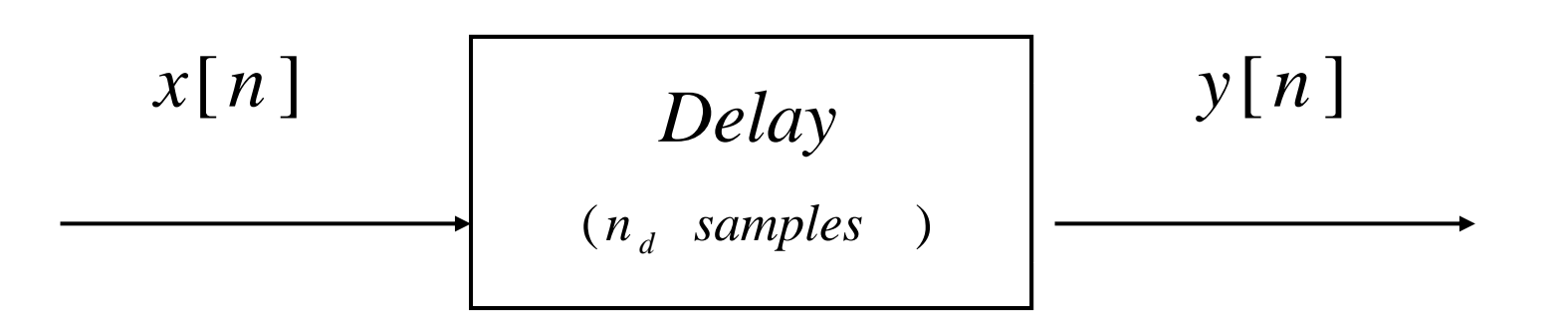

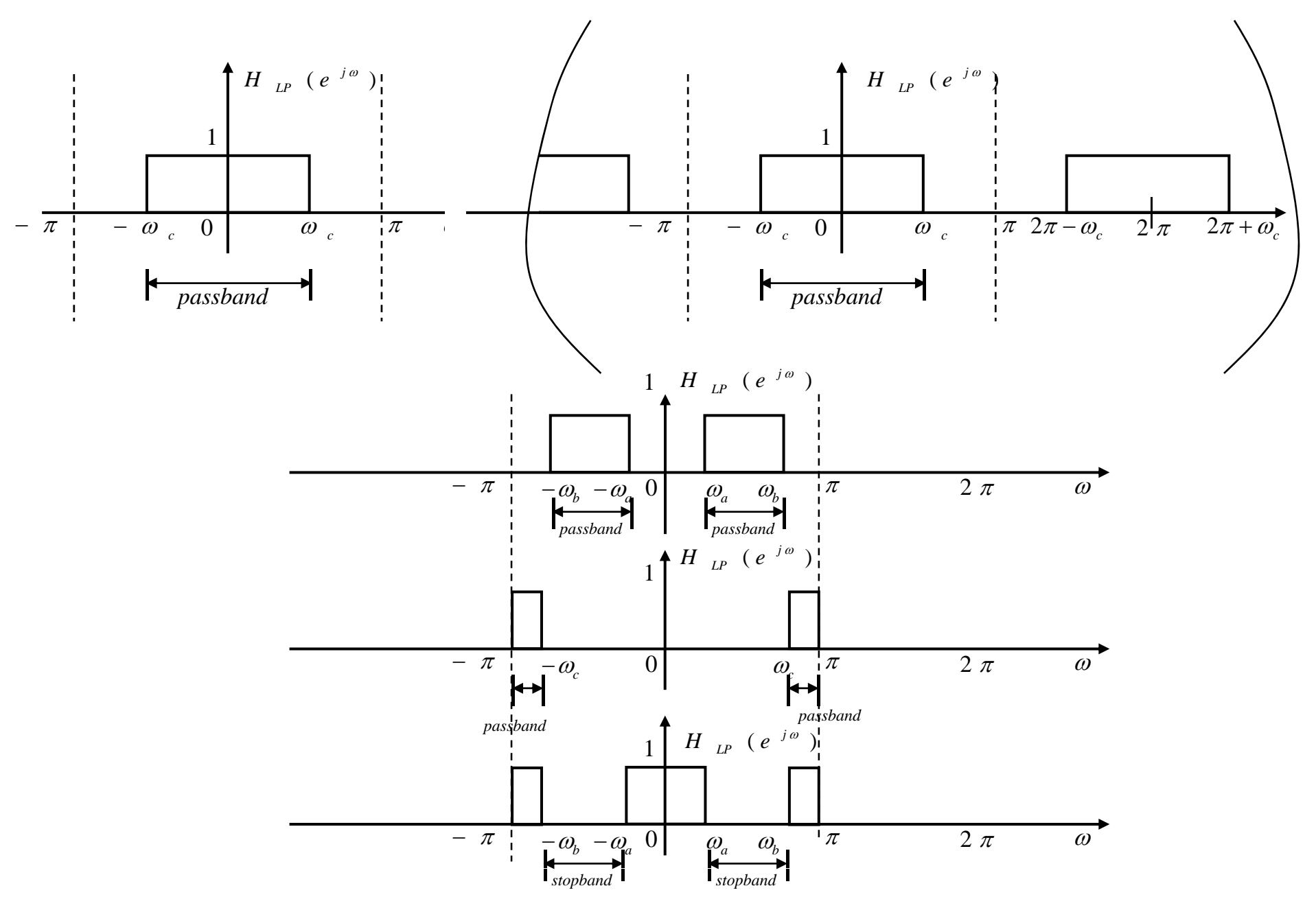

Figure 2.27

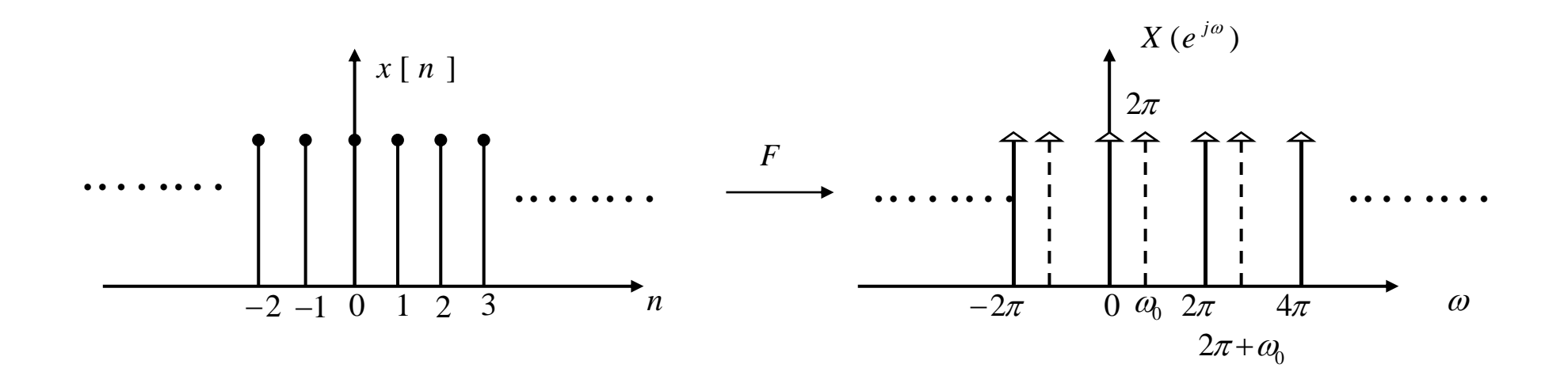